# NAG Library Routine Document

# D02EJF

<span id="page-0-0"></span>Note: before using this routine, please read the Users' Note for your implementation to check the interpretation of bold italicised terms and other implementation-dependent details.

## 1 Purpose

D02EJF integrates a stiff system of first-order ordinary differential equations over an interval with suitable initial conditions, using a variable-order, variable-step method implementing the Backward Differentiation Formulae (BDF), until a user-specified function, if supplied, of the solution is zero, and returns the solution at points specified by you, if desired.

# 2 Specification

```
SUBROUTINE D02EJF (X, XEND, N, Y, FCN, PEDERV, TOL, RELABS, OUTPUT, G,
                 W, IW, IFAIL)
                                                                    &
INTEGER N, IW, IFAIL
REAL (KIND=nag_wp) X, XEND, Y(N), TOL, G, W(IW)
CHARACTER(1) RELABS
EXTERNAL FCN, PEDERV, OUTPUT, G
```
# 3 Description

D02EJF advances the solution of a system of ordinary differential equations

$$
y'_i = f_i(x, y_1, y_2, \dots, y_n), \quad i = 1, 2, \dots, n,
$$

from  $x = X$  to  $x = XEND$  $x = XEND$  using a variable-order, variable-step method implementing the BDF. The system is defined by [FCN,](#page-1-0) which evaluates  $f_i$  in terms of x and  $y_1, y_2, \ldots, y_n$  (see Section 5). The initial values of  $y_1, y_2, \ldots, y_n$  must be given at  $x = X$ .

The solution is returned via the [OUTPUT](#page-3-0) at points specified by you, if desired: this solution is obtained by  $C<sup>1</sup>$  interpolation on solution values produced by the method. As the integration proceeds a check can be made on the user-specified function  $g(x, y)$  to determine an interval where it changes sign. The position of this sign change is then determined accurately by  $C<sup>1</sup>$  interpolation to the solution. It is assumed that  $g(x, y)$  is a continuous function of the variables, so that a solution of  $g(x, y) = 0.0$  can be determined by searching for a change in sign in  $q(x, y)$ . The accuracy of the integration, the interpolation and, indirectly, of the determination of the position where  $g(x, y) = 0.0$ , is controlled by the parameters [TOL](#page-2-0) and [RELABS.](#page-2-0) The Jacobian of the system  $y' = f(x, y)$  may be supplied in [PEDERV,](#page-1-0) if it is available.

For a description of BDF and their practical implementation see Hall and Watt (1976).

# 4 References

Hall G and Watt J M (ed.) (1976) Modern Numerical Methods for Ordinary Differential Equations Clarendon Press, Oxford

# 5 Parameters

1:  $X - REAL$  (KIND=nag\_wp) Input/Output

On entry: the initial value of the independent variable  $x$ .

Constraint:  $X \neq XEND$  $X \neq XEND$ .

<span id="page-1-0"></span>On exit: if [G](#page-3-0) is supplied by you, [X](#page-0-0) contains the point where  $g(x, y) = 0.0$ , unless  $g(x, y) \neq 0.0$ anywhere on the range  $X$  to [X](#page-0-0)END, in which case,  $X$  will contain XEND. If  $G$  is not supplied  $X$ contains XEND, unless an error has occurred, when it contains the value of  $x$  at the error.

2: XEND – REAL (KIND=nag\_wp) Input On entry: the final value of the independent variable. If  $XEND < X$ , integration will proceed in the negative direction.

Constraint:  $XEND \neq X$  $XEND \neq X$ .

3: N – INTEGER Input

On entry: n, the number of differential equations. Constraint:  $N \geq 1$ .

- 4:  $Y(N)$  REAL (KIND=nag wp) array Input/Output Input/Output On entry: the initial values of the solution  $y_1, y_2, \ldots, y_n$  at  $x = X$ . On exit: the computed values of the solution at the final point  $x = X$  $x = X$ .
- 5: FCN SUBROUTINE, supplied by the user. External Procedure

FCN must evaluate the functions  $f_i$  (i.e., the derivatives  $y_i$ ) for given values of its arguments  $x, y_1, \ldots, y_n$ .

The specification of FCN is: SUBROUTINE FCN (X, Y, F) REAL (KIND=naq\_wp) X,  $Y(n)$ ,  $F(n)$ where  $n$  is the value of N in the call of D02EJF.

1:  $X - REAL$  (KIND=nag wp) Input On entry:  $x$ , the value of the independent variable. 2:  $Y(n)$  – REAL (KIND=nag\_wp) array Input On entry:  $y_i$ , for  $i = 1, 2, \ldots, n$ , the value of the variable. 3:  $F(n)$  – REAL (KIND=nag\_wp) array  $Output$ *On exit:* the value of  $f_i$ , for  $i = 1, 2, \ldots, n$ .

FCN must either be a module subprogram USEd by, or declared as EXTERNAL in, the (sub)program from which D02EJF is called. Parameters denoted as Input must not be changed by this procedure.

6: PEDERV – SUBROUTINE, supplied by the NAG Library or the user. External Procedure PEDERV must evaluate the Jacobian of the system (that is, the partial derivatives  $\frac{\partial f_i}{\partial y_j}$ ) for given values of the variables  $x, y_1, y_2, \ldots, y_n$ .

The specification of PEDERV is: SUBROUTINE PEDERV ([X, Y, PW\)](#page-2-0) REAL (KIND=nag wp) X,  $Y(n)$ , PW(\*) where  $n$  is the value of N in the call of D02EJF.

# <span id="page-2-0"></span> $X - REAL$  (KIND=nag\_wp) Input On entry:  $x$ , the value of the independent variable. 2:  $Y(n)$  – REAL (KIND=nag\_wp) array Input On entry:  $y_i$ , for  $i = 1, 2, \ldots, n$ , the value of the variable. 3:  $PW(*) - REAL (KIND = mag_wp)$  array  $Output$ On exit: PW $(n \times (i-1) + j)$  must contain the value of  $\frac{\partial f_i}{\partial y_j}$ , for  $i = 1, 2, ..., n$  and  $j = 1, 2, \ldots, n$ .

[PEDERV](#page-1-0) must either be a module subprogram USEd by, or declared as EXTERNAL in, the (sub)program from which D02EJF is called. Parameters denoted as Input must not be changed by this procedure.

If you do not wish to supply the Jacobian, the actual parameter [PEDERV](#page-1-0) must be the dummy routine D02EJY. (D02EJY is included in the NAG Library.)

7: TOL – REAL (KIND=nag\_wp) Input/Output

On entry: must be set to a **positive** tolerance for controlling the error in the integration. Hence TOL affects the determination of the position where  $g(x, y) = 0.0$ , if [G](#page-3-0) is supplied.

D02EJF has been designed so that, for most problems, a reduction in TOL leads to an approximately proportional reduction in the error in the solution. However, the actual relation between TOL and the accuracy achieved cannot be guaranteed. You are strongly recommended to call D02EJF with more than one value for TOL and to compare the results obtained to estimate their accuracy. In the absence of any prior knowledge, you might compare the results obtained by calling D02EJF with TOL =  $10^{-p}$  and TOL =  $10^{-p-1}$  if p correct decimal digits are required in the solution.

Constraint:  $TOL > 0.0$ .

On exit: normally unchanged. However if the range [X](#page-0-0) to [XEND](#page-1-0) is so short that a small change in TOL is unlikely to make any change in the computed solution, then, on return, TOL has its sign changed.

#### 8: RELABS – CHARACTER(1) Input

On entry: the type of error control. At each step in the numerical solution an estimate of the local error, *est*, is made. For the current step to be accepted the following condition must be satisfied:

$$
est = \sqrt{\frac{1}{n} \sum_{i=1}^{n} (e_i / (\tau_r \times |y_i| + \tau_a))^2} \le 1.0
$$

where  $\tau_r$  and  $\tau_a$  are defined by

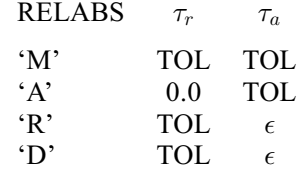

where  $\epsilon$  is a small machine-dependent number and  $e_i$  is an estimate of the local error at  $y_i$ , computed internally. If the appropriate condition is not satisfied, the step size is reduced and the solution is recomputed on the current step. If you wish to measure the error in the computed solution in terms of the number of correct decimal places, then RELABS should be set to 'A' on entry, whereas if the error requirement is in terms of the number of correct significant digits, then RELABS should be set to 'R'. If you prefer a mixed error test, then RELABS should be set to <span id="page-3-0"></span>'M', otherwise if you have no preference, [RELABS](#page-2-0) should be set to the default 'D'. Note that in this case 'D' is taken to be 'R'.

Constraint:  $RELABS = 'A', 'M', 'R'$  or  $'D'.$ 

9: OUTPUT – SUBROUTINE, supplied by the NAG Library or the user. External Procedure

OUTPUT permits access to intermediate values of the computed solution (for example to print or plot them), at successive user-specified points. It is initially called by D02EJF with [X](#page-0-0)SOL = X (the initial value of x). You must reset XSOL to the next point (between the current XSOL and [XEND](#page-1-0)) where OUTPUT is to be called, and so on at each call to OUTPUT. If, after a call to OUTPUT, the reset point XSOL is beyond [XEND,](#page-1-0) D02EJF will integrate to [XEND](#page-1-0) with no further calls to OUTPUT; if a call to OUTPUT is required at the point  $XSOL = XEND$ , then XSOL must be given precisely the value [XEND.](#page-1-0)

The specification of OUTPUT is: SUBROUTINE OUTPUT (XSOL, Y) REAL (KIND=nag wp) XSOL,  $Y(n)$ where  $n$  is the value of [N](#page-1-0) in the call of D02EJF. 1: XSOL – REAL (KIND=nag\_wp) Input/Output On entry:  $x$ , the value of the independent variable. On exit: you must set XSOL to the next value of x at which OUTPUT is to be called. 2:  $Y(n)$  – REAL (KIND=nag wp) array Input

On entry: the computed solution at the point XSOL.

OUTPUT must either be a module subprogram USEd by, or declared as EXTERNAL in, the (sub)program from which D02EJF is called. Parameters denoted as Input must not be changed by this procedure.

If you do not wish to access intermediate output, the actual parameter OUTPUT must be the dummy routine D02EJX. (D02EJX is included in the NAG Library.)

10:  $G - REAL$  (KIND=nag wp) FUNCTION, supplied by the user. External Procedure

G must evaluate the function  $q(x, y)$  for specified values x, y. It specifies the function q for which the first position x where  $q(x, y) = 0$  is to be found.

The specification of G is:

```
FUNCTION G (X, Y)
REAL (KIND=nag_wp) G
REAL (KIND=naq_wp) X, Y(n)where n N in the call of D02EJF.
1: X - REAL (KIND=nag wp) Input
    On entry: x, the value of the independent variable.
2: Y(n) – REAL (KIND=nag_wp) array Input
    On entry: y_i, for i = 1, 2, \ldots, n, the value of the variable.
```
G must either be a module subprogram USEd by, or declared as EXTERNAL in, the (sub)program from which D02EJF is called. Parameters denoted as Input must not be changed by this procedure.

<span id="page-4-0"></span>If you do not require the root-finding option, the actual parameter [G](#page-3-0) must be the dummy routine D02EJW. (D02EJW is included in the NAG Library.)

11: W(IW) – REAL (KIND=nag\_wp) array Workspace Workspace

12: IW – INTEGER *Input* 

On entry: the dimension of the array W as declared in the (sub)program from which D02EJF is called.

Constraint: IW  $\geq (12 + N) \times N + 50$  $\geq (12 + N) \times N + 50$  $\geq (12 + N) \times N + 50$ .

#### 13: IFAIL – INTEGER *Input/Output*

On entry: IFAIL must be set to  $0, -1$  or 1. If you are unfamiliar with this parameter you should refer to Section 3.3 in the Essential Introduction for details.

For environments where it might be inappropriate to halt program execution when an error is detected, the value  $-1$  or 1 is recommended. If the output of error messages is undesirable, then the value 1 is recommended. Otherwise, if you are not familiar with this parameter, the recommended value is 0. When the value  $-1$  or 1 is used it is essential to test the value of IFAIL on exit.

On exit: IFAIL  $= 0$  unless the routine detects an error or a warning has been flagged (see Section 6).

#### 6 Error Indicators and Warnings

If on entry IFAIL  $= 0$  or  $-1$ , explanatory error messages are output on the current error message unit (as defined by X04AAF).

Errors or warnings detected by the routine:

 $IFAIL = 1$ 

On entry,  $TOL < 0.0$ , or  $X = XEND$  $X = XEND$  $X = XEND$ , or  $N < 0$ , or  $RELABS \neq 'M', 'A', 'R', 'D',$ or IW <  $(12 + N) \times N + 50$  $(12 + N) \times N + 50$  $(12 + N) \times N + 50$ .

```
IFAIL = 2
```
With the given value of [TOL,](#page-2-0) no further progress can be made across the integration range from the current point  $x = X$  $x = X$ . (See [Section 5](#page-0-0) for a discussion of this error test.) The components  $Y(1), Y(2), \ldots, Y(N)$  $Y(1), Y(2), \ldots, Y(N)$  $Y(1), Y(2), \ldots, Y(N)$  $Y(1), Y(2), \ldots, Y(N)$  contain the computed values of the solution at the current point  $x = X$ . If you have supplied [G,](#page-3-0) then no point at which  $q(x, y)$  changes sign has been located up to the point  $x = X$  $x = X$ .

#### IFAIL  $=$  3

[TOL](#page-2-0) is too small for D02EJF to take an initial step. [X](#page-0-0) and  $Y(1), Y(2), \ldots, Y(N)$  $Y(1), Y(2), \ldots, Y(N)$  $Y(1), Y(2), \ldots, Y(N)$  $Y(1), Y(2), \ldots, Y(N)$  $Y(1), Y(2), \ldots, Y(N)$  $Y(1), Y(2), \ldots, Y(N)$  $Y(1), Y(2), \ldots, Y(N)$  retain their initial values.

#### $IFAIL = 4$

[XSOL](#page-3-0) lies behind [X](#page-0-0) in the direction of integration, after the initial call to [OUTPUT,](#page-3-0) if the [OUTPUT](#page-3-0) option was selected.

#### $IFAIL = 5$

A value of [XSOL](#page-3-0) returned by the [OUTPUT](#page-3-0) lies behind the last value of [XSOL](#page-3-0) in the direction of integration, if the [OUTPUT](#page-3-0) option was selected.

#### $IFAIL = 6$  $IFAIL = 6$

At no point in the range [X](#page-0-0) to [XEND](#page-1-0) did the function  $g(x, y)$  change sign, if g was supplied. It is assumed that  $g(x, y) = 0$  has no solution.

#### $IFAIL = 7 (C05AZF)$  $IFAIL = 7 (C05AZF)$

A serious error has occurred in an internal call to the specified routine. Check all subroutine calls and array dimensions. Seek expert help.

#### $IFAIL = 8 (D02XKF)$  $IFAIL = 8 (D02XKF)$

A serious error has occurred in an internal call to the specified routine. Check all subroutine calls and array dimensions. Seek expert help.

#### $IFAIL = 9$  $IFAIL = 9$

A serious error has occurred in an internal call to an interpolation routine. Check all (sub)program calls and array dimensions. Seek expert help.

#### $IFAIL = -99$  $IFAIL = -99$

An unexpected error has been triggered by this routine. Please contact NAG.

See Section 3.8 in the Essential Introduction for further information.

### $IFAIL = -399$  $IFAIL = -399$

Your licence key may have expired or may not have been installed correctly.

See Section 3.7 in the Essential Introduction for further information.

#### $IFAIL = -999$  $IFAIL = -999$

Dynamic memory allocation failed.

See Section 3.6 in the Essential Introduction for further information.

#### 7 Accuracy

The accuracy of the computation of the solution vector [Y](#page-1-0) may be controlled by varying the local error tolerance [TOL](#page-2-0). In general, a decrease in local error tolerance should lead to an increase in accuracy. You are advised to choose  $RELABS = 'R'$  unless you have a good reason for a different choice. It is particularly appropriate if the solution decays.

If the problem is a root-finding one, then the accuracy of the root determined will depend strongly on  $\frac{\partial g}{\partial x}$ 

and  $\frac{\partial g}{\partial y_i}$ , for  $i = 1, 2, ..., n$ . Large values for these quantities may imply large errors in the root.

# 8 Parallelism and Performance

D02EJF is threaded by NAG for parallel execution in multithreaded implementations of the NAG Library.

D02EJF makes calls to BLAS and/or LAPACK routines, which may be threaded within the vendor library used by this implementation. Consult the documentation for the vendor library for further information.

Please consult the [X06 Chapter Introduction](#page-0-0) for information on how to control and interrogate the OpenMP environment used within this routine. Please also consult the Users' Note for your implementation for any additional implementation-specific information.

#### 9 Further Comments

If more than one root is required, then to determine the second and later roots D02EJF may be called again starting a short distance past the previously determined roots. Alternatively you may construct your own root-finding code using D02NBF (and other routines in sub-chapter D02M–N), C05AZF and D02XKF.

If it is easy to code, you should supply [PEDERV.](#page-1-0) However, it is important to be aware that if [PEDERV](#page-1-0) is coded incorrectly, a very inefficient integration may result and possibly even a failure to complete the integration (see [IFAIL](#page-4-0)  $= 2$  $= 2$ ).

### 10 Example

We illustrate the solution of five different problems. In each case the differential system is the wellknown stiff Robertson problem.

$$
a' = -0.04a + 104bc
$$
  
\n
$$
b' = 0.04a - 104bc -3 \times 107b2
$$
  
\n
$$
c' = 3 \times 107b2
$$

with initial conditions  $a = 1.0$ ,  $b = c = 0.0$  at  $x = 0.0$ . We solve each of the following problems with local error tolerances  $1.0E-3$  and  $1.0E-4$ .

- (i) To integrate to  $x = 10.0$  producing output at intervals of 2.0 until a point is encountered where  $a = 0.9$ . The Jacobian is calculated numerically.
- (ii) As (i) but with the Jacobian calculated analytically.
- (iii) As (i) but with no intermediate output.
- (iv) As (i) but with no termination on a root-finding condition.
- (v) Integrating the equations as in (i) but with no intermediate output and no root-finding termination condition.

#### 10.1 Program Text

```
! D02EJF Example Program Text
! Mark 25 Release. NAG Copyright 2014.
    Module d02ejfe_mod
! Data for D02EJF example program
! .. Use Statements ..
      Use nag_library, Only: nag_wp
! .. Implicit None Statement ..
      Implicit None
! .. Accessibility Statements ..
      Private
                                              :: fcn, g, output, pedery
! .. Parameters ..
      Real (Kind=nag_wp), Parameter :: alpha = 0.04_nag_wp<br>Real (Kind=nag_wp), Parameter :: beta = 1.0E4_nag_wp
      Real (Kind=nag_wp), Parameter :: beta = 1.0E4_nag_wp<br>Real (Kind=nag_wp), Parameter :: gamma = 3.0E7_nag_wp
      Real (Kind=nag_wp), Parameter :: gamma = 3.0E7_nag_<br>Real (Kind=nag_wp), Parameter :: zero = 0.0_nag_wp
      Real (Kind=nag_wp), Parameter
      Integer, Parameter, Public :: n = 3, nin = 5, nout = 6! .. Local Scalars ..
      Real (Kind=naq_wp), Public, Save :: h, xend
    Contains
      Subroutine fcn(x,y,f)! .. Scalar Arguments ..
        Real (Kind=nag_wp), Intent (In) :: x
! .. Array Arguments ..
        Real (Kind=nag_wp), Intent (Inout) :: f(*)Real (Kind=nag_wp), Intent (In) :: y(*)! .. Executable Statements ..
```

```
f(1) = -\text{alpha*}y(1) + \text{beta*}y(2)*y(3)f(2) = \alpha \ln x \cdot y(1) - \beta \cdot x \cdot y(2) \cdot y(3) - \gamma \cdot y(2) \cdot y(2)f(3) = \frac{1}{9} amma*y(2)*y(2)
        Return
     End Subroutine fcn
      Subroutine pederv(x,y,pw)
! .. Scalar Arguments ..
       Real (Kind=nag_wp), Intent (In) :: x
! .. Array Arguments ..
        Real (Kind=nag_wp), Intent (Out) :: pw(*)
        Real (Kind=nag_wp), Intent (In) \qquad \qquad ::\; y(*)! .. Executable Statements ..
       pw(1) = -alphapw(2) = alphapw(3) = zeropw(4) = beta*y(3)pw(5) = -beta*y(3) - 2.0 nag_wp*gamma*y(2)
       pw(6) = 2.0 nag wp*gamma*y(2)
       pw(7) = beta * y(2)pw(8) = -beta*y(2)pw(9) = zeroReturn
     End Subroutine pederv
     Function g(x,y)
! .. Function Return Value ..
       Real (Kind=nag wp) :: g
! .. Scalar Arguments ..
       Real (Kind=nag_wp), Intent (In) :: x
! .. Array Arguments ..
        Real (Kind=nag_wp), Intent (In)       :: y(*)
! .. Executable Statements ..
       q = y(1) - 0.9E0 nag wp
       Return
     End Function g
     Subroutine output(xsol,y)
! .. Scalar Arguments ..
        Real (Kind=nag_wp), Intent (Inout) :: xsol
! .. Array Arguments ..
       Real (Kind=nag_wp), Intent (In) :: y(*)! .. Local Scalars ..
        Integer :: j
! .. Intrinsic Procedures ..
       Intrinsic : abs
! .. Executable Statements ..
        Write (nout, 99999) xsol, (y(j), j=1, n)xsol = xsol + h! Make sure we exactly hit xsol = xend
       If (abs(xsol-xend) < h/4.0E0_nag_wp) xsol = xendReturn
99999 Format (1X,F8.2,3F13.5)
     End Subroutine output
   End Module d02ejfe_mod
    Program d02ejfe
! D02EJF Example Main Program
! .. Use Statements ..
      Use nag_library, Only: d02ejf, d02ejw, d02ejx, d02ejy, nag_wp
      Use d02ejfe_mod, Only: fcn, g, h, n, nin, nout, output, pederv, xend
! .. Implicit None Statement ..
     Implicit None
! .. Local Scalars ..
     Real (Kind=nag_wp) :: tol, x, xinit
     Integer \vdots in the set of \vdots is independent of \vdots in the set of \vdots in \vdots is a set of \vdots in \vdots is a set of \vdots in \vdots is a set of \vdots in \vdots is a set of \vdots is a set of \vdots is a set of \vdots 
! .. Local Arrays ..
     Real (Kind=naq_wp), Allocatable :: w(:), y(:), yinit(:)! .. Intrinsic Procedures ..
```

```
Intrinsic \cdots : real
! .. Executable Statements ..
     Write (nout,*) 'D02EJF Example Program Results'
     iw = (12+n)*n + 50Allocate (w(iw),y(n),yinit(n))
! Skip heading in data file
     Read (nin,*)
! xinit: initial x value, xend: final x value
! y: initial solution values
     Read (nin,*) xinit, xend
     Read (nin,*) yinit(1:n)
     Read (nin,*) kinit
     Do icase = 1, 5If (icase/=2) Then
         Write (nout,99995) icase, 'Jacobian internally'
       Else
         Write (nout,99995) icase, 'Jacobian by PEDERV'
       End If
       Select Case (icase)
       Case (1,2)
         Write (nout,99994) 'intermediate output, root-finding'
       Case (3)
         Write (nout,99994) 'no intermediate output, root-finding'
       Case (4)
         Write (nout,99994) 'intermediate output, no root-finding'
       Case (5)
         Write (nout,99994) &
           'no intermediate output, no root-finding (integrate to XEND)'
       End Select
       Do j = 3, 4tol = 10.0E0_nag_wp**(-j)
          Write (nout,99999) ' Calculation with TOL =', tol
         x = xinity(1:n) = yinit(1:n)If (icase/-3) Then
           Write (nout, *) ' X Y(1) Y(2) Y(3)'h = (xend-x)/real(kinit+1, kind=nag_wp)End If
         ifail = 0Select Case (icase)
         Case (1)
           Call d02ejf(x,xend,n,y,fcn,d02ejy,tol,'Default',output,g,w,iw, &
             ifail)
           Write (nout, 99998) ' Root of Y(1) - 0.9 at', x
           Write (nout, 99997) ' Solution is', (y(i), i=1, n)Case (2)
           Call d02ejf(x,xend,n,y,fcn,pederv,tol,'Default',output,g,w,iw, &
             ifail)
           Write (nout,99998) ' Root of Y(1)-0.9 at', x
           Write (nout, 99997) ' Solution is', (y(i), i=1, n)Case (3)
           Call d02ejf(x,xend,n,y,fcn,d02ejy,tol,'Default',d02ejx,g,w,iw, &
             ifail)
           Write (nout,99998) ' Root of Y(1)-0.9 at', x
           Write (nout, 99997) ' Solution is', (y(i), i=1, n)Case (4)
           ifail = 0Call d02ejf(x,xend,n,y,fcn,d02ejy,tol,'Default',output,d02ejw,w, &
             iw,ifail)
         Case (5)
           Write (nout,99996) x, (y(i),i=1,n)
           Call d02ejf(x,xend,n,y,fcn,d02ejy,tol,'Default',d02ejx,d02ejw,w, &
             iw,ifail)
           Write (nout, 99996) x, (y(i), i=1, n)End Select
         If (tol<0.0E0_nag_wp) Write (nout,*) ' Range too short for TOL'
       End Do
       If (icase<5) Then
         Write (nout,*)
       End If
     End Do
```

```
99999 Format (/1X,A,E8.1)
99998 Format (1X,A,F7.3)
99997 Format (1X,A,3F13.5)
99996 Format (1X,F8.2,3F13.5)
99995 Format (/1X,'Case ',I1,': calculating ',A,',')
99994 Format (8X,A)
    End Program d02ejfe
```
#### 10.2 Program Data

```
DO2EJF Example Program Data<br>0.0 10.0 : xinit, xend
   0.0 10.0 : xinit, xend
  1.0, 0.0, 0.0 : yinit<br>4 : kinit
   4 : kinit
```
#### 10.3 Program Results

```
D02EJF Example Program Results
Case 1: calculating Jacobian internally,
      intermediate output, root-finding
Calculation with TOL = 0.1E-02
    Y(1) Y(2) Y(3)0.00 1.00000 0.00000 0.00000
   2.00 0.94163 0.00003 0.05834
   4.00 0.90551 0.00002 0.09447
  Root of Y(1)-0.9 at 4.377
 Solution is 0.90000 0.00002 0.09998
Calculation with TOL = 0.1E-03
    Y(1) Y(2) Y(3)0.00 1.00000 0.00000 0.00000
   2.00 0.94161 0.00003 0.05837
   4.00 0.90551 0.00002 0.09446
  Root of Y(1)-0.9 at 4.377
 Solution is 0.90000 0.00002 0.09998
Case 2: calculating Jacobian by PEDERV,
      intermediate output, root-finding
Calculation with TOL = 0.1E-02
   \begin{array}{cccccc} \text{X} & \text{Y(1)} & \text{Y(2)} & \text{Y(3)} \\ \text{0.00} & \text{1.00000} & \text{0.00000} & \text{0.00000} \\ \text{2.00} & \text{0.94163} & \text{0.00003} & \text{0.05834} \end{array}0.00 1.00000 0.00000 0.00000
   2.00 0.94163 0.00003 0.05834
   4.00 0.90551 0.00002 0.09447
  Root of Y(1)-0.9 at 4.377
 Solution is 0.90000 0.00002 0.09998
Calculation with TOL = 0.1E-03
    Y(1) Y(2) Y(3)0.00 1.00000 0.00000 0.00000
   2.00 0.94161 0.00003 0.05837
   4.00 0.90551 0.00002 0.09446
  Root of Y(1)-0.9 at 4.377
 Solution is 0.90000 0.00002 0.09998
Case 3: calculating Jacobian internally,
      no intermediate output, root-finding
Calculation with TOL = 0.1E-02
 Root of Y(1) - 0.9 at 4.377
 Solution is 0.90000 0.00002 0.09998
Calculation with TOL = 0.1E-03
 Root of Y(1)-0.9 at 4.377Solution is 0.90000 0.00002 0.09998
```
Case 4: calculating Jacobian internally, intermediate output, no root-finding

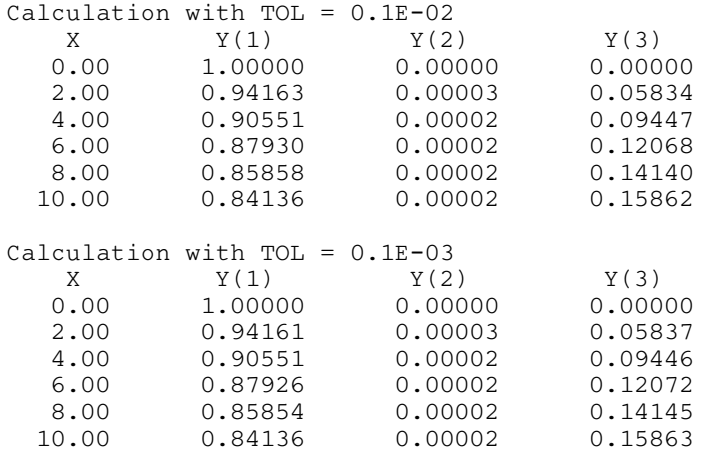

Case 5: calculating Jacobian internally, no intermediate output, no root-finding (integrate to XEND)

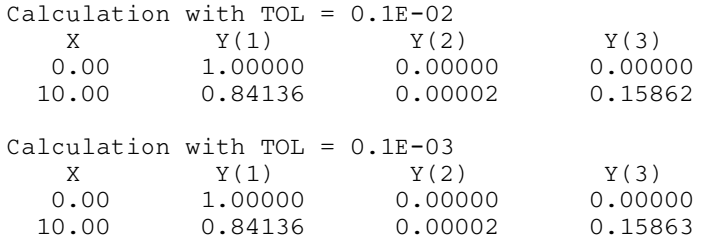

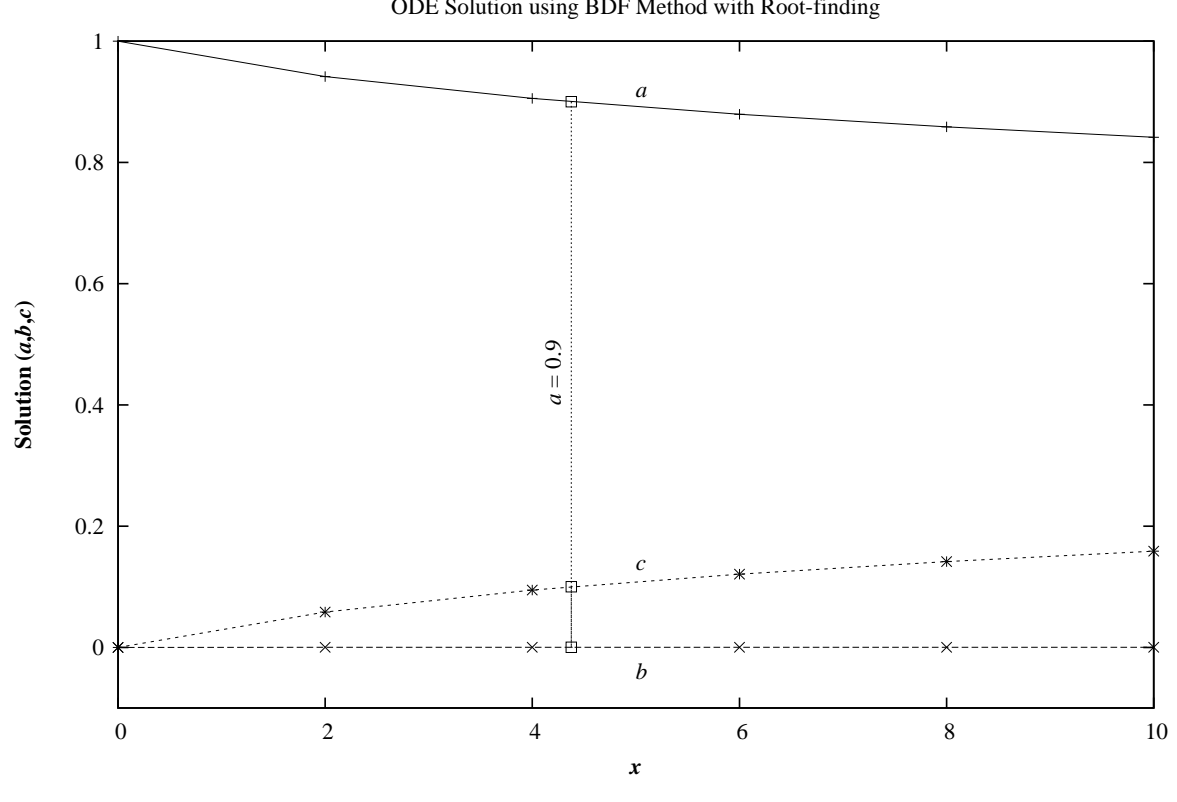

**Example Program** ODE Solution using BDF Method with Root-finding